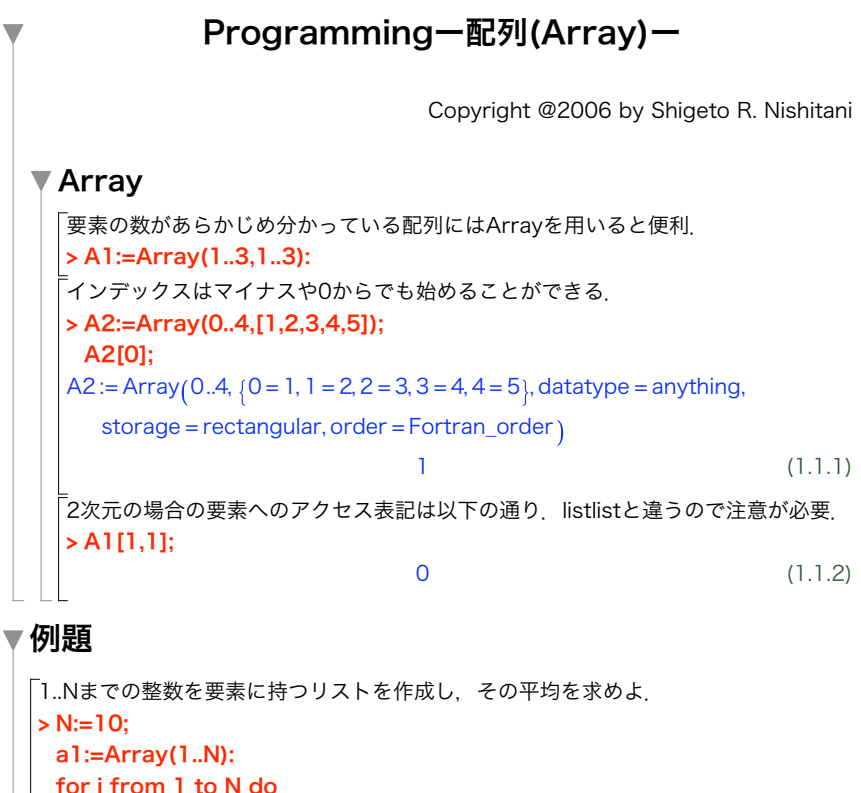

エラストテネスのふるいが比較的簡単.初めに 0 から 100 までの配列を用意し 0 で初 期化する.これを番兵と見なして,まず 2 の倍数 (2 自身は除く) に全部印をつける.次に, 3 の倍数 (3 自身は除く) に全部印をつける.こうして,100 まで繰り返し,印がつかない で残っている数は「どの数の倍数でもない数」であるから素数である.

表 1: 番兵 (配列) の変化の様子.

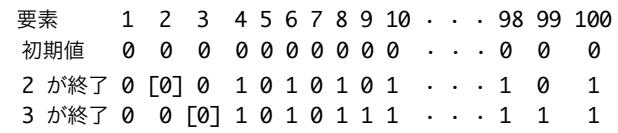

> N:=100:

> for i from 2 to N do > for i from 2 to N do A:=Array(1..N,0): for j from 2 to N do if i\*j<=N then A[i\*j]:=1; else break; end if; end do; end do; if (A[i]=0) then print(i); end if; end do:

## 演習

1 A:=Array(1..4,[45,78,83,65]);として初期化した配列を用意する.この平均を求 4 双子の素数(余力があれば) 3 演習1で用意した配列をB:=Array(1..4)に逆順,つまりB[4]<-A[1],B[3]<-A[2],..B[1] 2 前問で用意した配列をB:=Array(1..4)にコピー(代入)するプログラムをfor-loopをも 5 ゴールドバッハの予想 (余力があれば) めよ. ちいて作れ. <-A[4]とコピーするプログラムをfor-loopを用いて作れ. pが素数でp + 2 も素数のとき,これらは双子の素数と呼ばれる.10以上, 1000 以下の双子の素数を全部見つけて出力せよ. 「6 以上の偶数は二つの素数の和として表わされる」という予想を 100 以下の偶 数について検証せよ.

 $N := 10$ 1 2 3 4 5 6 7 8 9 10

a1[i]:=i; end do: print(a1); total:=0:

end do: evalf(total/N);

for i from 1 to N do total:=total+a1[i];

5.500000000

(2.1)

例題:100 までの素数をすべて求めて出力するプログラムを作れ.